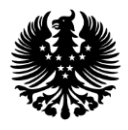

Fundo Regional da Ciência e Tecnologia

# **Manual de Candidatura**

### **Concurso para Bolsas de Doutoramento**

**Ambiente Não Académico**

**2024**

Abril de 2024

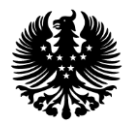

Fundo Regional da Ciência e Tecnologia

### Índice

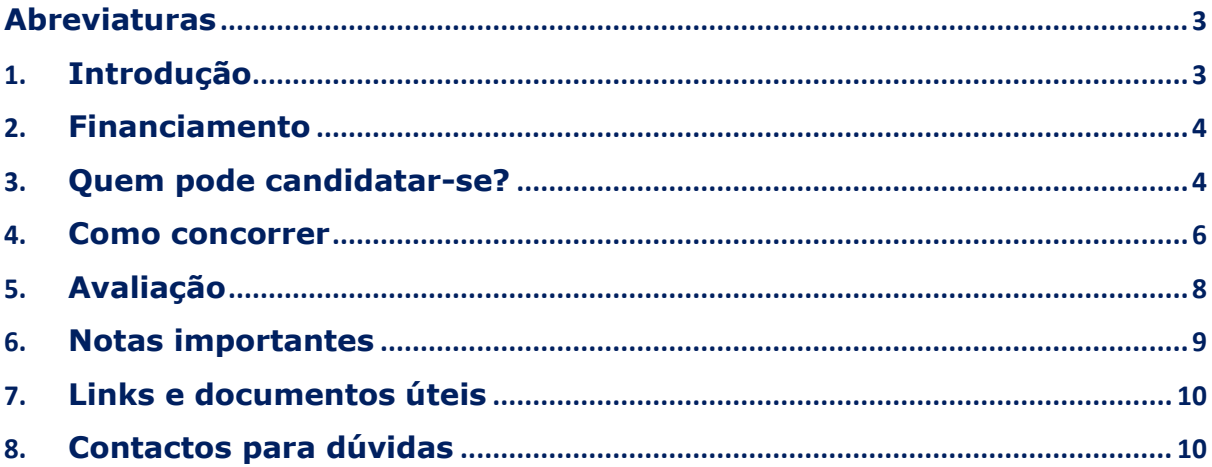

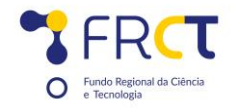

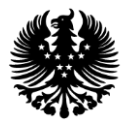

Fundo Regional da Ciência e Tecnologia

#### <span id="page-2-0"></span>**Abreviaturas**

FRCT – Fundo Regional da Ciência e Tecnologia SCTA – Sistema Científico e Tecnológico dos Açores PRO-SCIENTIA – sistema de atribuição de incentivos financeiros idia-SG – Plataforma dos concursos FRCT RGB – Regulamento Geral de Bolsas de Investigação Científica do Fundo Regional da Ciência e Tecnologia EBI – Estatuto do Bolseiro de Investigação

### <span id="page-2-1"></span>1. **Introdução**

O presente Manual de Candidatura foi elaborado com o intuito de auxiliar na submissão de candidaturas aos concursos para Bolsas de investigação de Doutoramento do Fundo Regional da Ciência e Tecnologia (FRCT).

**Nenhuma informação contida neste Manual substitui o Edital de Abertura do Concurso e respetivo Guião de Avaliação** ou se sobrepõe ao estipulado no Estatuto do Bolseiro de Investigação (EBI), e ao Regulamento Geral de Bolsas de Investigação Científica do FRCT (RGB), pelo que se recomenda a leitura atenta destes documentos.

Este concurso visa o **financiamento de 05 bolsas de doutoramento em ambiente não académico para todas as áreas científicas.**

Considera-se ambiente não académico, aquele cujo plano de trabalho decorra total ou parcialmente (mais de 50%) em entidade não académica, designadamente em Empresas, Laboratórios Colaborativos, Centros de Tecnologia e Inovação, Centros de Interface Tecnológico, ou Entidades do Terceiro Setor e Hospitais. Sendo, condição essencial a inclusão de, pelo menos uma instituição de acolhimento não académica regional.

As atividades de investigação devem ser articuladas com entidades académicas, promovendo-se a cooperação institucional, sendo indispensável a indicação de um(a) orientador(a) científico oriundo da instituição não académica e um(a) coorientador(a) da instituição académica. A função de orientador(a) científico não requer uma habilitação específica e está descrita no art.º 5-A do Estatuto do Bolseiro de Investigação.

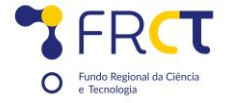

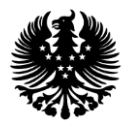

Fundo Regional da Ciência e Tecnologia

# <span id="page-3-0"></span>2.**Financiamento**

O financiamento atribuído ao beneficiário de bolsa de doutoramento contempla os seguintes apoios até ao máximo de 4 anos:

- subsídio mensal de manutenção de bolsa constante no Anexo I-Tabela de Valores do FRCT, do Regulamento Geral de Bolsas de Investigação Científica do FRCT;
- seguro social voluntário até ao 1º escalão (escalão mais baixo);
- pagamento da propina anual até 3000,00€;
- pagamento de um seguro de acidentes pessoais.

## <span id="page-3-1"></span>3.**Quem pode candidatar-se?**

Podem candidatar-se ao presente Concurso para Atribuição de Bolsas de Investigação para Doutoramento em Ambiente Não Académico, cuja entidade de acolhimento pertença a uma instituição de ensino superior, todos os indivíduos que cumpram os requisitos definidos no Edital de Abertura do Concurso, nomeadamente, nos capítulos da admissibilidade (ponto V e VI do respetivo Edital).

Salienta-se que **não serão admitidos(as) candidatos(as) que detenham o grau de doutor, nem aqueles(as) que tenham beneficiado de uma bolsa de doutoramento diretamente financiada pelo FRCT**, independentemente da sua duração.

A **residência nos Açores** é condição fulcral para admissão aos concursos, sendo também possível para cidadãos que pretendem constituir residência na Região Autónoma dos Açores.

De salientar que é permitida a inscrição em programa doutoral fora da Região Autónoma dos Açores, **quando a temática específica não seja ministrada na Universidade dos Açores**. Deste modo, no formulário de candidatura o(a) candidato(a) terá de identificar e submeter o respetivo ciclo de estudos/curso de doutoramento respeitante à entidade que atribui o grau. Neste caso é obrigatório que desenvolva o seu estudo em parceria com uma entidade do Sistema Científico e Tecnológico dos Açores (SCTA) e que pelo menos um(a) dos(as) orientadores(as) científicos pertença a essa entidade do SCTA e um à entidade que atribui o grau de doutoramento;

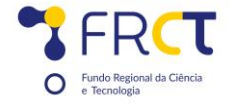

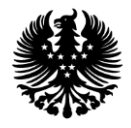

#### Fundo Regional da Ciência e Tecnologia

Pelo regime de exclusividade a que o(a) beneficiário(a) de bolsa está adstrito(a) **não poderá estar a exercer qualquer atividade**, excepto as previstas no regime de exceção segundo o artigo 5.º do Estatuto do Bolseiro de Investigação, Decreto-Lei n.º 123/2019, de 28 de agosto:

"a) Direitos de autor e de propriedade industrial;

b) Realização de conferências e palestras, cursos de formação profissional de curta duração e outras actividades análogas;

c) Ajudas de custo e despesas de deslocação;

d) Desempenho de funções em órgãos da instituição a que esteja vinculado;

e) Participação em órgãos consultivos de instituição estranha àquela a que pertença, desde que com a anuência prévia desta última;

f) Participação em júris de concursos, exames ou avaliações estranhos à instituição a que esteja vinculado;

g) Participação em júris e comissões de avaliação e emissão de pareceres solicitados por organismos nacionais ou estrangeiros.

h) Prestação de serviço docente pelos bolseiros em instituição de ensino superior quando, com a concordância dos próprios, a autorização prévia da instituição de acolhimento e sem prejuízo da exequibilidade do programa de trabalhos subjacente à bolsa, se realize até um máximo de quatro horas por semana, não excedendo um valor médio de três horas semanais por semestre, não podendo ainda abranger a responsabilidade exclusiva por cursos ou unidades curriculares.

4 - Considera-se, ainda, compatível com o regime de dedicação exclusiva a realização de atividades externas à entidade de acolhimento, mesmo que remuneradas, desde que diretamente relacionadas com o plano de atividades subjacente à bolsa ou desempenhadas sem caráter de permanência, não prejudicando a execução do referido programa de trabalhos."

### **Admissibilidade das candidaturas**

Constitui **fundamento obrigatório** para a admissão da candidatura, o **alinhamento com a RIS3 Açores 2022-2027.**

O que é a RIS3 Açores? A RIS3 Açores representa as áreas prioritárias para a Região Autónoma dos Açores até 2027, nomeadamente, Agricultura e Agroindústria; Mar e crescimento azul; Turismo e património; Espaço e ciência dos dados; Saúde.

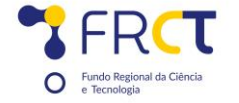

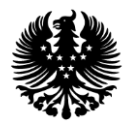

#### Fundo Regional da Ciência e Tecnologia

Para o efeito, no formulário de candidatura o(a) candidato(a) terá de selecionar **apenas uma área prioritária, apenas uma área transversal, apenas uma atividade transformativa e apenas uma linha de ação**, nomeadamente:

Áreas prioritárias (Agricultura e Agroindústria; Mar e crescimento azul; Turismo e património; Espaço e ciência dos dados; Saúde);

Áreas transversais (Território, recursos e economia circular; Ambiente e ação climática; Transformação digital e economia 4.0; Qualidade de vida e desenvolvimento social; Dinâmicas atlânticas e geoestratégicas);

Atividades transformativas (consultar manual RIS3 Açores);

Linhas de ação (consultar manual RIS3 Açores).

Nota: todas as áreas estão disponíveis no manual da RIS3 Açores das páginas 182 a 208.

Pode consultar o manual RIS 3 Açores 2022-2027 em anexo ao concurso e em <https://jo.azores.gov.pt/api/public/anexo/1580164970?filename=1.pdf> ou <https://ris3.azores.gov.pt/>

O enquadramento dos projetos com a RIS3 é verificado pela Comissão Coordenadora da RIS3, conforme previsto na secção 10.2 do Anexo da Resolução do Conselho do Governo nº 184/2022 de 16 de novembro. Esta análise é realizada de forma independente e é da inteira responsabilidade da Comissão Coordenadora da RIS3.

O não cumprimento dos critérios de admissibilidade, a falta injustificada de elementos ou informações complementares solicitadas ou o deficiente preenchimento do formulário constituem fundamento para a não admissão das candidaturas

### <span id="page-5-0"></span>4. **Como concorrer**

A apresentação da candidatura é efetuada através da submissão eletrónica do formulário disponibilizado no sítio da Internet para o respetivo concurso em idia-SG com o endereço [https://idia.azores.gov.pt/,](https://idia.azores.gov.pt/) de 16 de abril a 31 de maio de 2024, **até às 17h00 (hora dos Açores).**

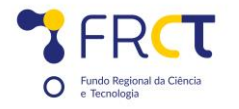

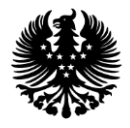

Fundo Regional da Ciência e Tecnologia

Para acederem ao formulário, os(as) interessados(as) terão de proceder ao seu pré-registo na plataforma eletrónica idia-SG.

Os(as) **candidatos(as)** ao concurso para Bolsas de Doutoramento **que se registem pela primeira vez** na plataforma idia-SG devem selecionar o "perfil" **Candidato a bolseiro**, e na instituição devem selecionar "**Fundo Regional da Ciência e Tecnologia**".

Deve selecionar o registo no seguinte campo:

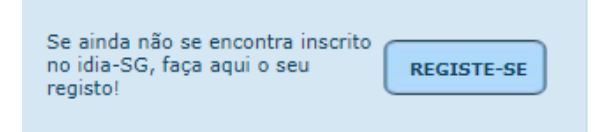

Depois preencha o seguinte formulário, sendo que na parte final deverá escolher a instituição Fundo Regional da Ciência e Tecnologia e perfil Candidato a bolseiro:

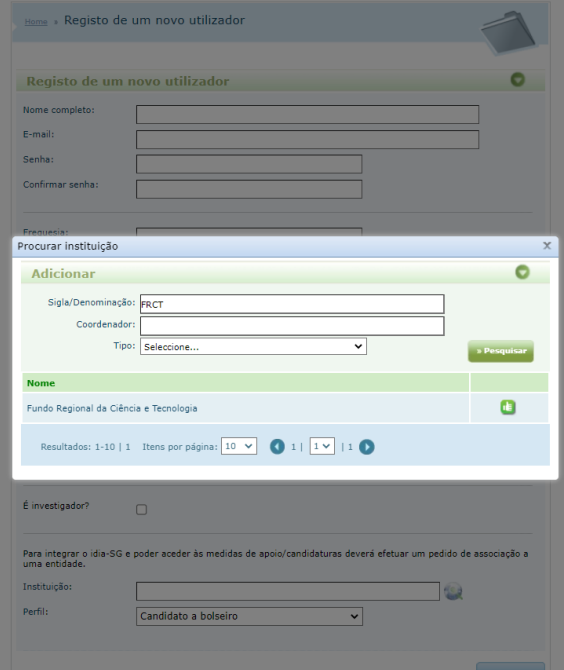

**Depois terá de aguardar até aos serviços associarem o seu registo. Isto pode levar até 1 dia útil.** 

**Após a validação pelos serviços terá acesso ao seu formulário de candidatura, o qual terá de ser preenchido na integra.** 

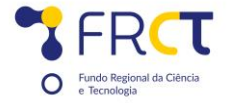

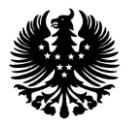

Fundo Regional da Ciência e Tecnologia

# <span id="page-7-0"></span>5. **Avaliação**

A avaliação é feita por um júri externo de avaliadores especialistas em cada área.

As candidaturas são avaliadas de acordo com os seguintes critérios, nos termos previstos no ponto XI do edital do concurso:

- **A. Mérito do(a) candidato(a)**
- **B. Mérito do plano de trabalhos**

#### **C. Mérito das condições de acolhimento**

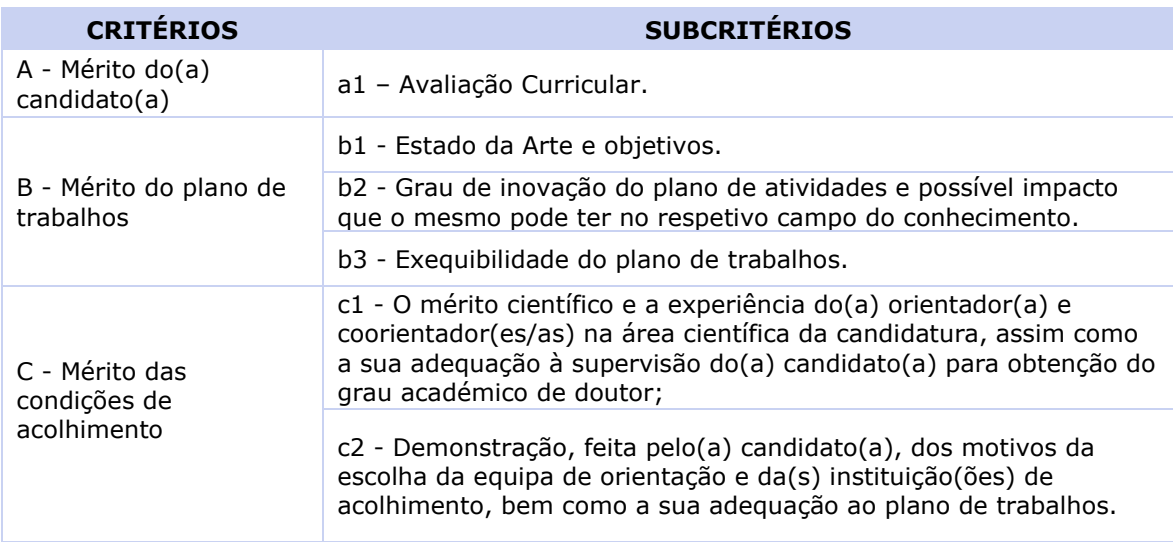

A classificação final de 0-20 valores é obtida pelo cálculo do mérito da candidatura (MC):

#### **MC = 0,30 A + 0,50 B + 0,20 C**

Não são elegíveis para concessão de bolsa os(as) candidatos(as) cuja candidatura seja avaliada com uma classificação final inferior a **14,00 valores.**

**Toda a informação sobre a avaliação das candidaturas consta do Guião de Avaliação disponível nos documentos do concurso.**

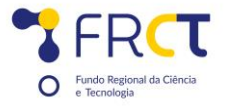

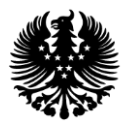

Fundo Regional da Ciência e Tecnologia

## <span id="page-8-0"></span>6. **Notas importantes**

Os documentos em anexo ao formulário de candidatura serão considerados inválidos quando apresentem as seguintes circunstâncias, ou similares: i) sejam submetidos num ficheiro corrompido, ii) se encontrem em branco. A candidatura não é admitida se algum dos documentos de submissão obrigatória for considerado inválido.

O formulário de candidatura é instruído com toda a documentação a submeter na candidatura, incluindo os anexos em "formato pdf". Todos os documentos referidos no edital e formulário de candidatura têm de ser submetidos eletronicamente no ato de submissão de candidatura. Os processos de candidatura que não se encontrem completos à data do fecho do concurso serão automaticamente excluídos.

No final do formulário encontram-se algumas minutas para as declarações solicitadas:

**Declaração da Entidade de acolhimento (não académica)**

**Declaração do(a) Orientador(a)**

**Declaração do(a) Coorientador(a)**

**Declaração sob compromisso de honra/regime de exclusividade**

**Declaração de parceria entre a instituição não académica e a instituição que atribui o grau**

**A submissão do formulário não poderá ocorrer após o término do prazo do concurso, neste caso até às 17h do dia 31 de maio de 2024.**

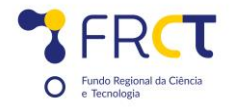

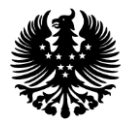

Fundo Regional da Ciência e Tecnologia

# <span id="page-9-0"></span>7. **Links e documentos úteis**

Página do concurso:<http://idia.azores.gov.pt/> Portal FRCT<https://portal.azores.gov.pt/web/frct> e<https://frct.azores.gov.pt/> **CIÊNCIA**VITAE: [https://cienciavitae.pt](https://cienciavitae.pt/)

### **RIS 3 Açores 2022- 2027**

Consultar os documentos RIS 3 Açores 2022-2027 em anexo ao concurso e em <https://jo.azores.gov.pt/api/public/anexo/1580164970?filename=1.pdf> ou <https://ris3.azores.gov.pt/>

### **Entidades reconhecidas do SCTA**

Consultar em link<https://portal.azores.gov.pt/web/drct/scta>

### <span id="page-9-1"></span>8. **Contactos para dúvidas**

Qualquer questão relacionada com o concurso pode ser dirigida ao FRCT através de contacto telefónico ou emai[l,](mailto:info.bolsas@fct.pt) identificando sempre no assunto a referência ao "Concurso para Bolsas de Doutoramento em Ambiente Não Académico – 2024" e referência da candidatura se aplicável.

### **Contactos**

**Tel:** +351 296 241 879/881 **Email:** [marisa.pf.silva@azores.gov.pt](mailto:marisa.pf.silva@azores.gov.pt) ou [joao.l.lima@azores.gov.pt](mailto:joao.l.lima@azores.gov.pt)

**Boa sorte!!!**

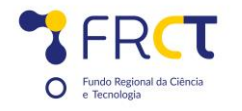